**Οδηγίες χρήσης του λογισμικού της Zoom για σύνδεση σε τηλεδιάσκεψη** 

## **ΑΠΑΙΤΗΣΕΙΣ ΛΟΓΙΣΜΙΚΟΥ ΚΑΙ ΕΞΟΠΛΙΣΜΟΥ**

H πλατφόρμα τηλεδιασκέψεων της εταιρείας Zoom,προσφέρει ένα εύχρηστο διαχειριστικό περιβάλλον με αυξημένες δυνατότητες και υλοποιεί μια εξαιρετικά εύκολη διαδικασία άμεσης πρόσβασης σε τηλεδιασκέψεις για τον τελικό χρήστη.

- Η μέγιστη διάρκεια μιας τηλεδιάσκεψης διαμορφώνεται στις 12 ώρες.
- Μπορούν να συμμετέχουν μέχρι και 100 χρήστες σε κάθε μία τηλεδιάσκεψη.

Απαιτείται να έχετε εγκαταστήσει στην συσκευή το κατάλληλο λογισμικό (zoom client), να έχετε τον απαραίτητο εξοπλισμό (κάμερα, μικρόφωνο ηχεία/ακουστικά) και σύνδεση στο διαδίκτυο.

Οδηγίες χρήσης του λογισμικού της Zoom για σύνδεση σε τηλεδιάσκεψη

## **ΧΡΗΣΗ ΖΟΟΜ CLIENT**

Η συμμετοχή σε τηλεδιάσκεψη πραγματοποιείται μέσω του Zoom client με τα βασικά κουμπιά/λειτουργίες, τα οποία περιγράφονται παρακάτω.

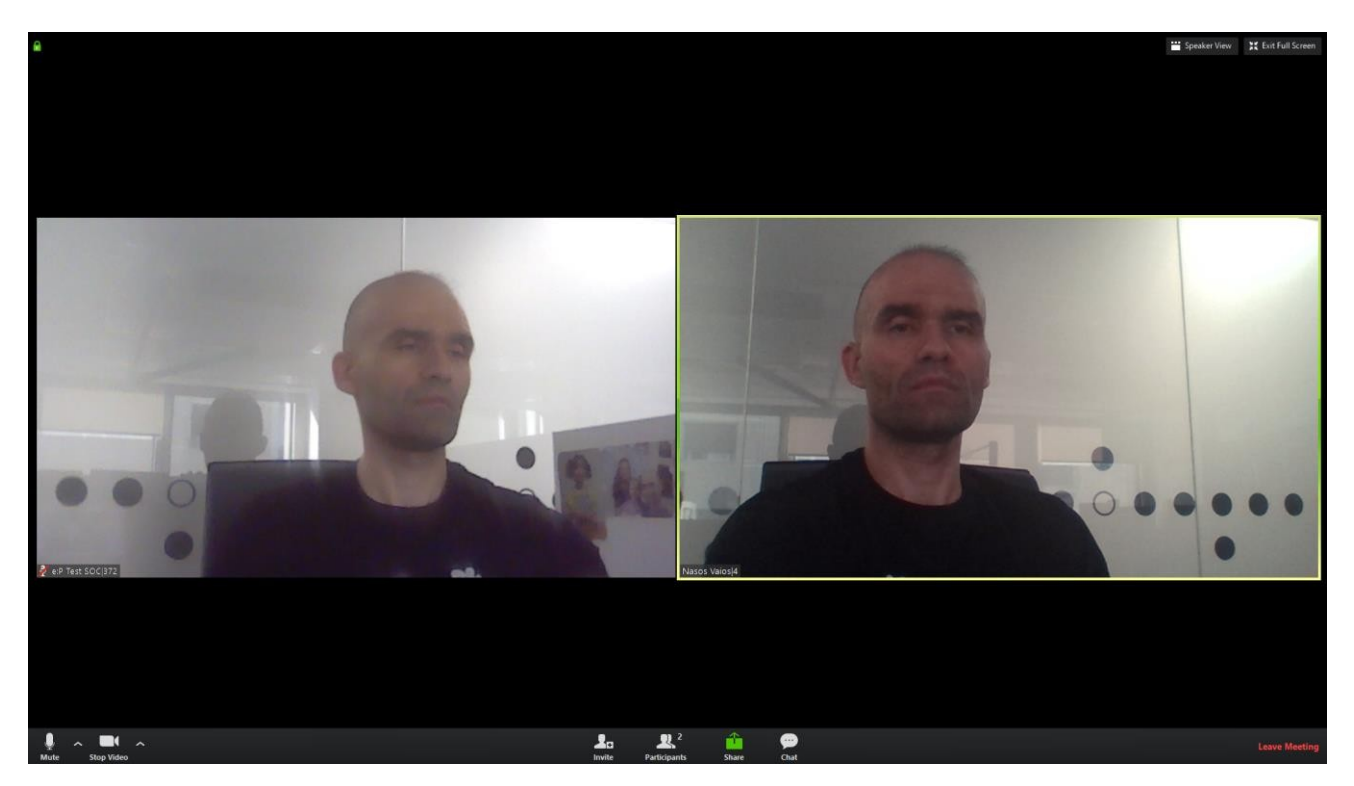

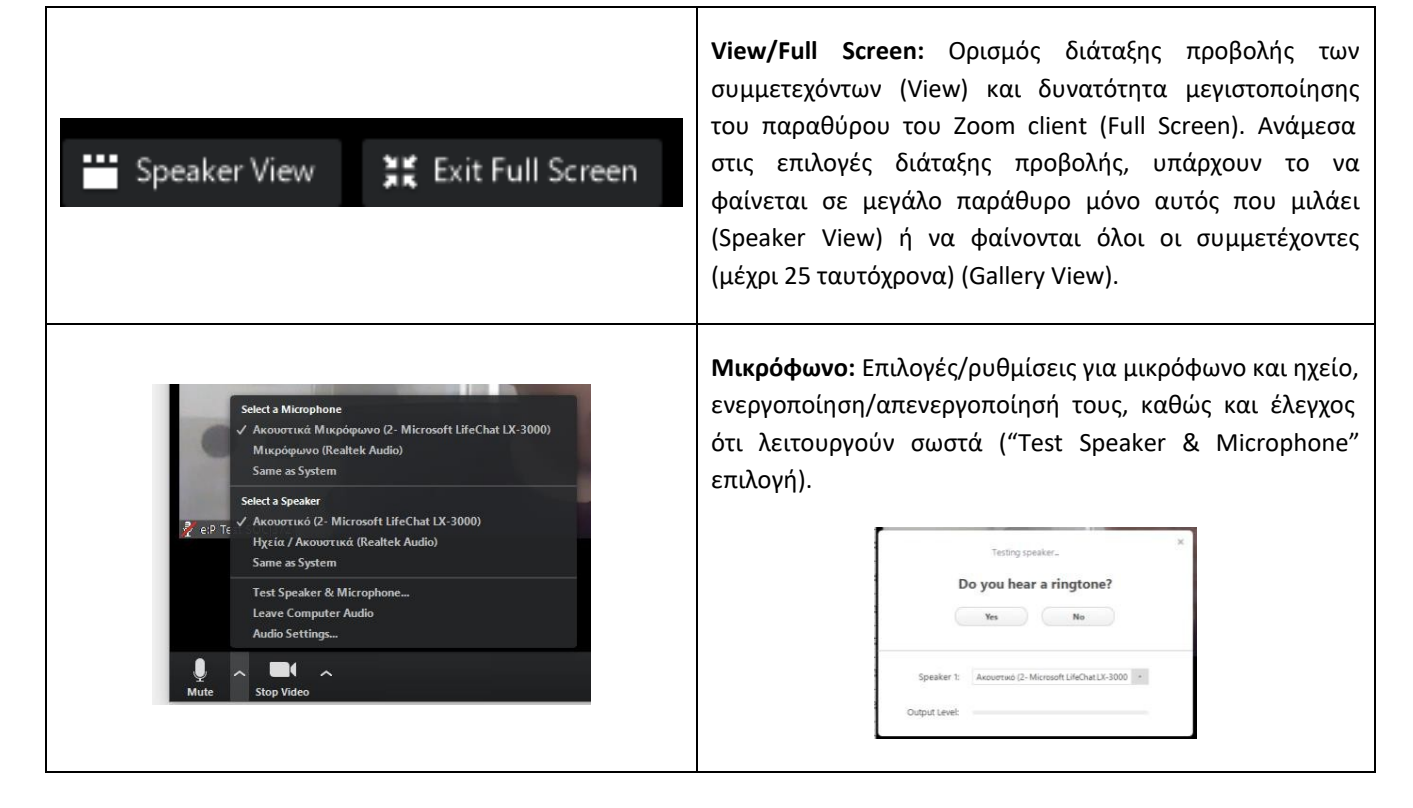

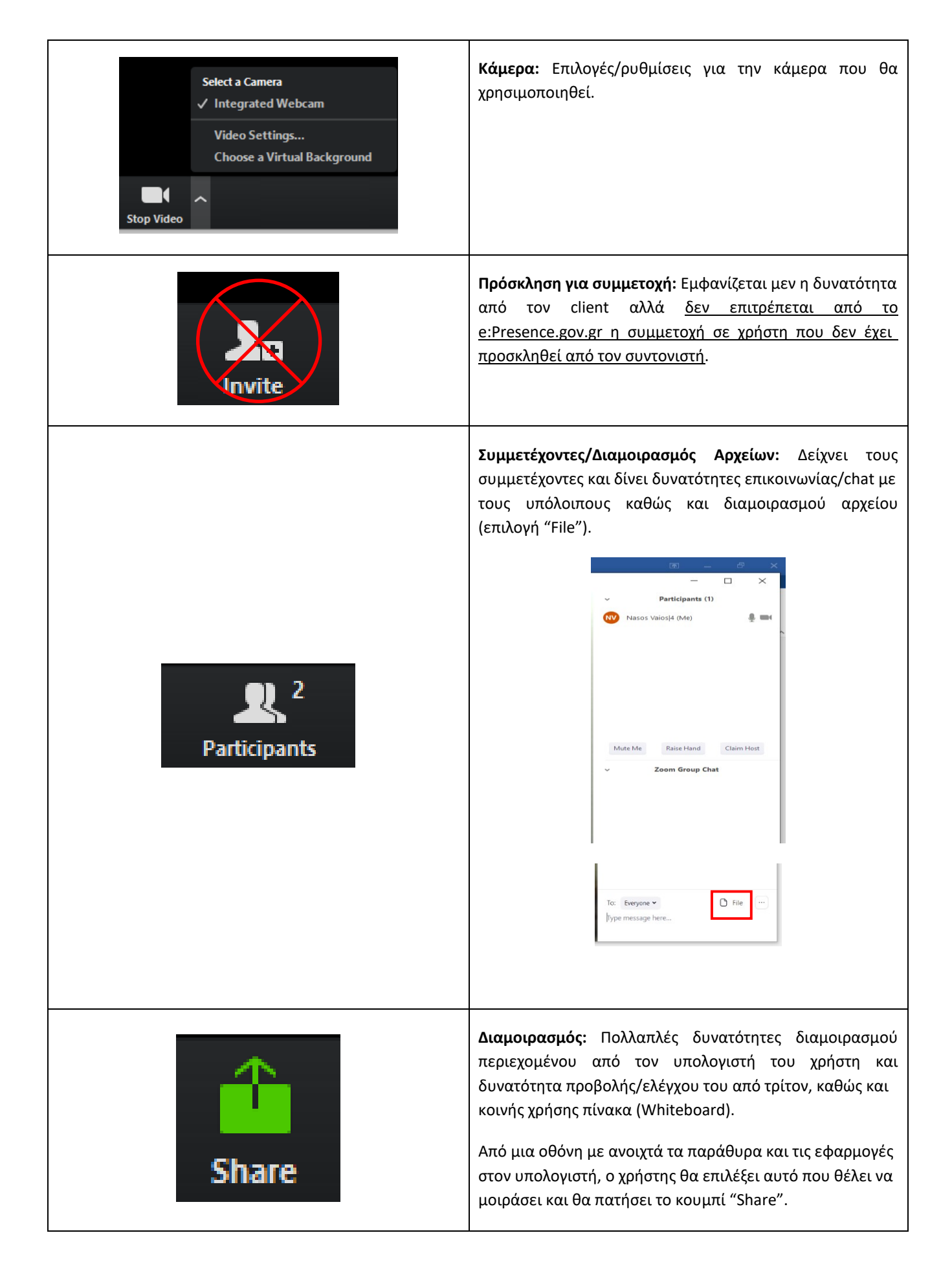

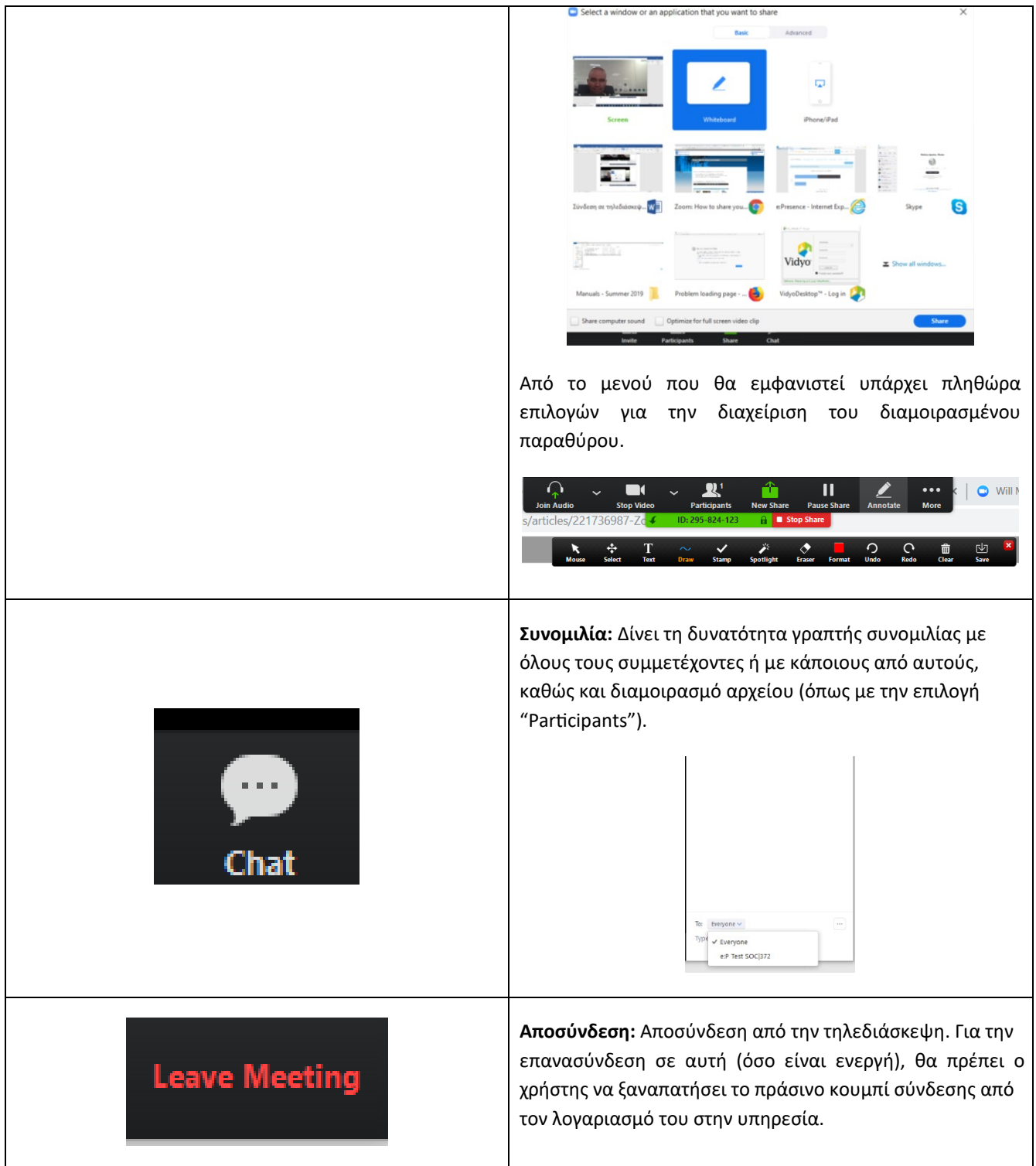